# **Orchestrating** a brighter world

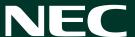

High-performance, cost-effective projector

MC421X

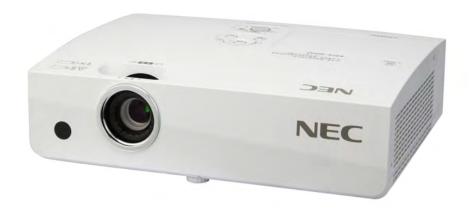

## MC421X

4,200 ANSI lumens XGA 2.9 kg

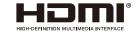

Being compact in size and light weight, the MC series is easily portable, according to your needs. The excellent price performance ratio makes these projectors especially suitable for classrooms and mid-sized meeting rooms.

#### **Benefits**

#### Great Picture Quality and Integrated Audio

Thanks to the 15,000:1 contrast and the built-in 16W speaker.

#### Auto Power ON/OFF, Quick Start

Auto Power ON/OFF and Direct Power OFF features eliminates the need to always operate the power switch. Quick start function will project the image quickly in 6 seconds.

#### Free multi-display management software

NaViSet Administrator-2 software is an all-in-one remote support solution that runs from a central location and provides monitoring, asset management and control functionality for a majority of NEC display devices and Windows computers. It is ideal for multi-device installations over larger infrastructures.

## Innovative ECO Functions

Reduce power consumption while ensuring optimal image performance and lamp life that is extended to 10,000 hours.

#### **USB** Display

Using USB cable to connect the computer with the projector allows to display image without a need of traditional VGA cable.

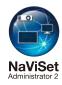

## Specifications

| Model                                |              |                       | MC421X                                                                                                    |
|--------------------------------------|--------------|-----------------------|----------------------------------------------------------------------------------------------------|
| Method                               |              |                       | 0.63 inch LCD                                                                                                    |
| Resolution*1                         |              |                       | 1,024 × 768 (XGA)                                                                                                    |
| Lens                                 |              |                       | Manual zoom (×1.2) / Manual focus, F=1.6-1.76, f=19.158-23.018 mm, Throw ratio = $70$ " @2.104m                                   |
| Light source (lamp)                  |              | ECO mode off          | 225 W                                                                                                    |
| 3                                    |              | ECO mode off          | 4,000 H                                                                                                    |
| Lamp life*2                          |              | NormalECO             | 6,000 H                                                                                                    |
|                                      |              | ECO mode              | 10,000 H                                                                                                    |
| Image size                           |              |                       | 30 to 300 inches                                                                                                    |
| Light output *3 *4                   | ECO mode off |                       | 4,200 ANSI lumens                                                                                                    |
|                                      | ECO mode     |                       | Approx. 80% at normal ECO mode                                                                                                    |
| Quietness (ECO mode off)             |              |                       | 39 dB                                                                                                    |
| Contrast ratio (white / black)*4     |              |                       | 15,000:1 with dynamic contrast on                                                                                                 |
| Maximum resolution                   |              |                       | Up to WUXGA (1920 × 1200)                                                                                                    |
| Synchronization                      | Но           | rizontal              | 15 kHz to 100 kHz (RGB: 24 kHz or over)                                                                                           |
| range                                | Ve           | rtical                | 50 Hz to 120 Hz                                                                                                    |
| Keystone correction                  |              |                       | Horizontal: Manual ± Max 20 degrees / Vertical: Auto+Manual ± Max 30 degrees                                                      |
| Input terminals                      | Computer     |                       | Mini D-sub 15 pin × 2 [Computer1 In , Computer2 In or Computer1 Out (Selectable)]                                                 |
|                                      | Video        |                       | RCA × 1                                                                                                    |
|                                      | HDMI         |                       | HDMI × 2                                                                                                    |
|                                      | Audio        |                       | Stereo mini jack × 1                                                                                                    |
| Control terminals                    |              |                       | D-sub 9 pin × 1                                                                                                    |
| USB port                             |              |                       | Type A for USB memory or Wireless LAN, Type B for PC control                                                                      |
| Built-in speaker                     |              |                       | 16 W monaural                                                                                                    |
| Usage                                | Op           | erational temperature | 5°C to 40°C, up to 80% humidity (no condensation)                                                                                 |
| environment                          | Sto          | orage temperature     | -10°C to 50°C, up to 80% humidity (no condensation)                                                                               |
| Power requirements                   |              |                       | 100 to 240 V AC, 50 Hz / 60 Hz                                                                                                    |
| Input current                        |              |                       | 1.6A                                                                                                    |
| Power consumptio                     | n            | ECO mode off          | 299W @200V                                                                                                    |
| (typical)                            |              | ECO mode              | 205W @200V                                                                                                    |
|                                      |              | Standby (Normal)      | 0.5W or less @200V                                                                                                    |
| Dimensions (W $\times$ H $\times$ D) |              |                       | $335 \times 99 \times 250$ mm (not including protrusions)                                                                         |
| Weight                               |              |                       | 2.9 kg                                                                                                    |
| Accessories                          |              |                       | Power cord, remote control, batteries, signal cable, CD-ROM (User's manual), quick guide, important information, security sticker |

## Remote control

(included accessory)

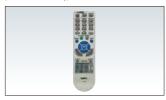

## Options

Replacement lamp NP41LP

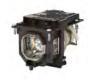

## Wireless LAN unit

NP05LM\*

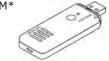

(\*Different type for countries)

## Terminals

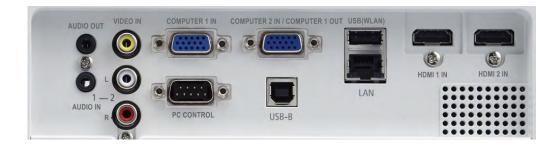

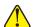

- Do not stare into the lens while in use.
   The projector can be unplugged during its cool down period after it is turned off. Parts of the projector become heated during operation.
- Use caution when picking up the projector immediately after it has been operating.

  Use caution when putting the projector in the soft case immediately after the projector has been operating. The projector cabinet is hot.

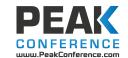